## **Oneparop for**

Для того, чтобы организовать цикл в программе, можно использовать конструкцию while, которая очень похожа на *if*.

В отличие от if при использовании while необходимо правильно организовать выход. Иначе цикл будет повторяться бесконечно.

Выход можно организовать оператором **break**, но это именно "аварийный выход".

"Обычный" while в программе выглядит примерно так:

```
i = 0; //инициализация счетчика
while (i \lt N) //ycловие цикла
\mathbf{f}// ... собственно команды, которые выполняются многократно
      1++; //приращение счетчика
\mathbf{)}
```
Все эти строки очень важны.

Конечно, никто не забывает написать в программе условие цикла. Но вот начальную инициализацию и приращение счетчика очень легко забыть написать. И от этого цикл "зависает" или наоборот не выполняется ни разу.

## for - фактически удобный while

В конструкции for все действия, кроме собственно команд собраны в одной строке.

Обратите внимание, как и в if точка с запятой после скобок НЕ ставится!

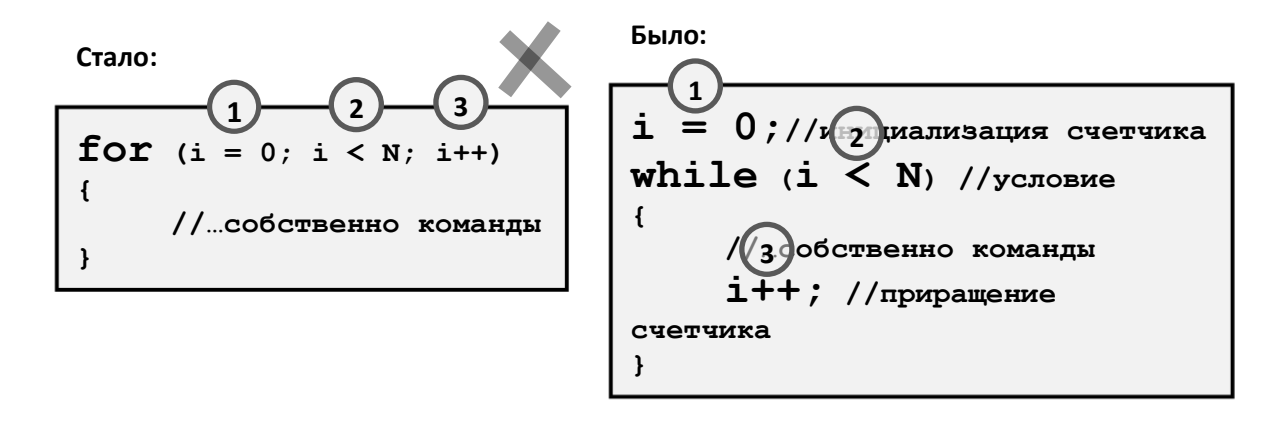

for  $(i = 0; i < N; i++)$ ,

В конструкции for, как и в конструкции while "ненужные" вещи можно опускать. Например, для того, чтобы вычислить степень тройки, ближайшую к миллиону справа (минимальную, но превосходящую миллион) можно написать:

```
p = 1;for (j p \le 1000000)\mathbf{f}p * = 3;\mathbf{)}
```
При этом две точки с запятой должны остаться в любом случае.

Впрочем, этот код лучше переписать так:

```
p = 1;for (p = 1; p \le 1000000; p \ne 3)\left\{ \right.\mathbf{)}
```
При этом в теле цикла ничего не останется.

Оператор break работает в for точно так же, как и в while.

Таким образом, можно считать что в Java for это тот же while, только лучше.

И последнее. Счетчик цикла можно объявлять в самой строке for. В этом случае объявленная переменная будет существовать только внутри цикла. Например, программу по теме этого модуля можно написать так:

```
for (int i = 10; i > 0; i--)
\mathbf{f}printf("8d", i);\mathbf{r}printf("Start!");
```
Что она выведет?

Если добавить после цикла еще раз команду

 $printf("%d", i);$ 

то программа не скомпилируется: после цикла переменная і не существует.

Особенно повышается читаемость программы при использовании for вместо while при организации вложенных циклов ("один в другом"). Например, если надо вывести квадрат из N звездочек, можно написать так:

for (int  $i = 0$ ;  $i < N$ ;  $i++)$  $\mathbf{f}$ for (int  $j = 0$ ;  $j < N$ ;  $j++)$ 

```
{
          printf("*");
     }
     printf("\n");
}
```
Обратите внимание: в циклах – разные переменные-счетчики!